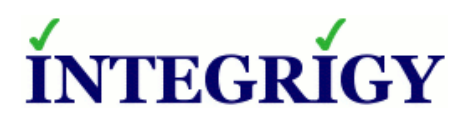

WHITE PAPER

# **How to Control and Secure PeopleSoft DBAs and Developers**

FEBRUARY 2017

#### **HOW TO CONTROL PEOPLESOFT DBAS AND DEVELOPERS**

Version 1.0 – February 2017

Authors: Mike Miller, CISSP, CISSP-ISSMP, CCSP, CCSK

If you have any questions, comments, or suggestions regarding this document, please send them via e-mail to info@integrigy.com.

Copyright © 2017 Integrigy Corporation. All rights reserved.

The Information contained in this document includes information derived from various third parties. While the Information contained in this document has been presented with all due care, Integrigy Corporation does not warrant or represent that the Information is free from errors or omission. The Information is made available on the understanding that Integrigy Corporation and its employees and agents shall have no liability (including liability by reason of negligence) to the users for any loss, damage, cost or expense incurred or arising by reason of any person using or relying on the information and whether caused by reason of any error, negligent act, omission or misrepresentation in the Information or otherwise. Furthermore, while the Information is considered to be true and correct at the date of publication, changes in circumstances after the time of publication may impact on the accuracy of the Information. The Information may change without notice.

Integrigy, AppSentry, and AppDefend are trademarks of Integrigy Corporation. Oracle is a registered trademark of Oracle Corporation and/or its affiliates. Other names may be trademarks of their respective owners.

## **Table of Contents**

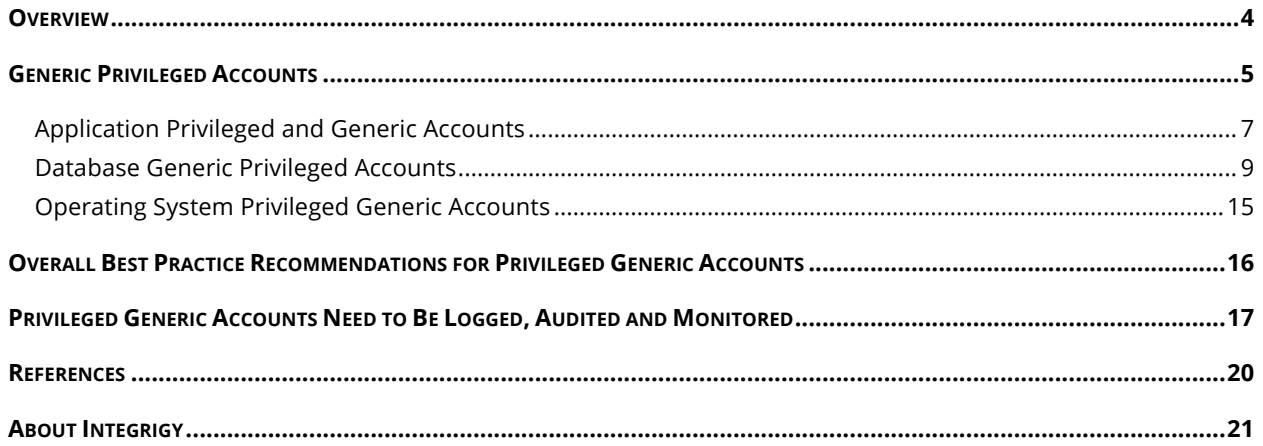

#### **OVERVIEW**

A common compliance challenge for most PeopleSoft environments is how to control and secure direct database access by DBAs and developers, especially with regards to highly privileged, generic at the database, application, and operating system layers. Often, there is little control or active management of generic accounts like SYSADM and ADMINISTRATOR with passwords being loosely controlled and frequently shared. This paper will describe the risks associated with these accounts and ways to effective manage and control them to meet security and compliance mandates.

#### *Audience and How to Read This Paper*

The intended audience for this paper are PeopleSoft DBAs, application administrators, IT security staff, and internal audit staff. A working technical knowledge of the PeopleSoft and Oracle Databases is recommended.

## **GENERIC PRIVILEGED ACCOUNTS**

*A generic account is an application, database, or operating system account used for administration by multiple people and has significant privileges*

The PeopleSoft is defined by generic accounts in each layer of the technology stack. These accounts are created by the installation of PeopleSoft and are used to manage and maintain it and there are three primary types: Application, Database, and Operating System. The Application accounts are those accounts defined within PeopleSoft such as ADMINISTRATOR. The Database accounts are those accounts such as SYS, SYSTEM and SYSADM. Operating System accounts are accounts such as root and oracle that support the database.

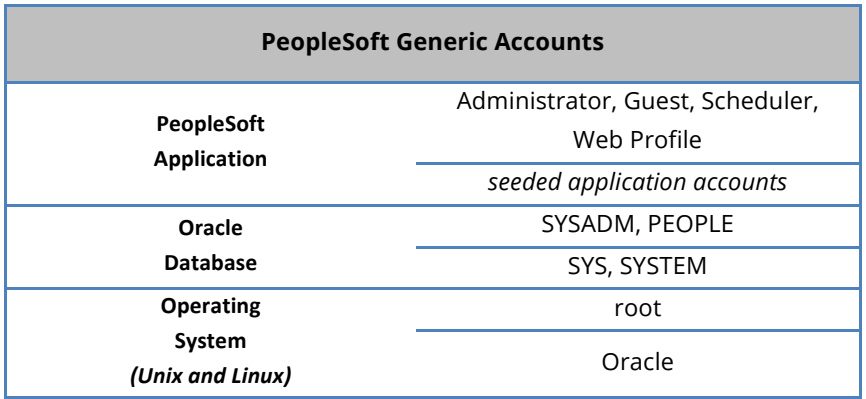

The risks presented generic privileged accounts used by DBAs and developers are not inconsequential. The majority of data breaches are committed by insiders, either directly or indirectly due to compromised credentials<sup>1</sup>. Some of these breaches are intentional acts by rogue insiders, but unfortunately far too many are accidental acts. The graphic below deconstructs an easy exploit whereby those with access to operating system access (oracle/root), database (SYS, SYSTEM, SYSADM) or application (ADMINISTRATOR) can escalate their privileges and/or gain access to sensitive information.

<sup>&</sup>lt;sup>1</sup> https://digitalguardian.com/blog/insider-outsider-data-security-threats

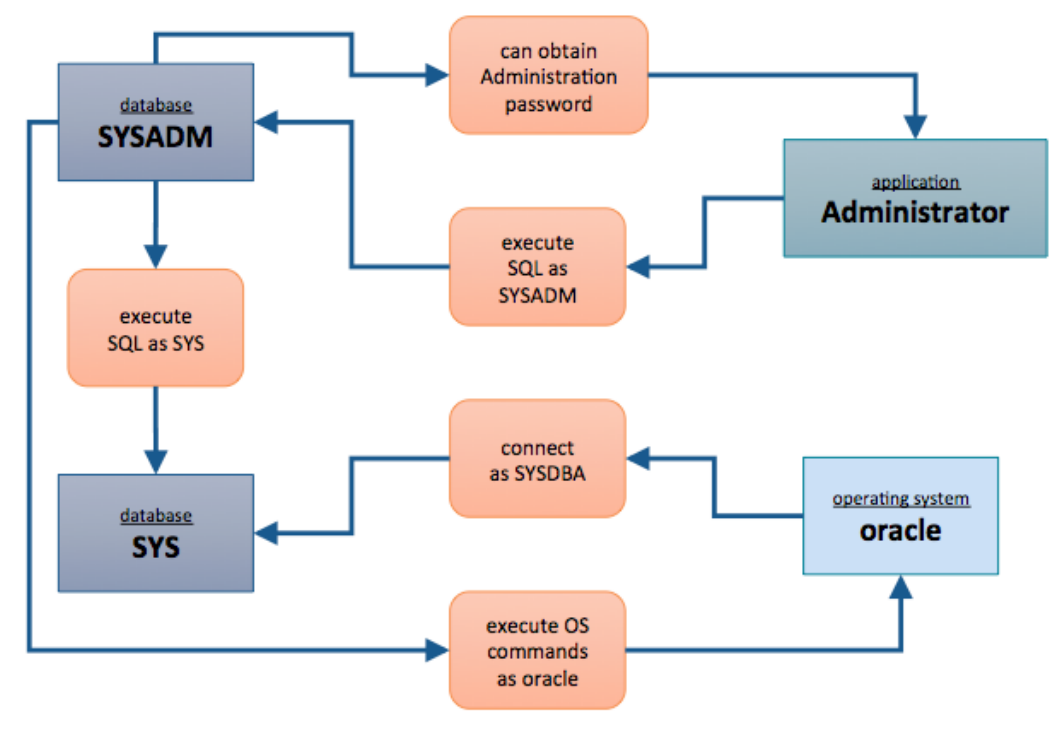

*Figure 1 - Privileged User Trust Issues*

Strategically five (5) guiding principles can be applied to protect against the risks presented by generic privileged PeopleSoft accounts:

- 1. Restrict access
- 2. Least privilege
- 3. Password governance
- 4. Trust-but-verify

#### Restrict Access

The number one recommendation for database security is to physically reduce direct access to the database. It is rare for a database security vulnerability NOT require a database session. Therefore, by physically limiting direct access to a database, a large measure of security can be provided. Limiting physical access is achieved through network segmentation and/or air gaps as well as requiring privileged users such a DBAs who require direct database access to use a Bastion host or Jump box $^2\!$ .

#### Least Privilege

Least privilege is a universal security principle. Whether it is the combination to a bank safe or knowing the passwords to privileged PeopleSoft generic accounts, this universal principle dictates that everyone should not have access. Access to generic privileged accounts should be given only to personnel whose job function requires access on a regular basis – not ad-hoc and/or because the person believes it makes their job easier.

 <sup>2</sup> https://en.wikipedia.org/wiki/Jump\_server

For example, Oracle DBAs should not have the operating system root account for the server running the database. Likewise, the system administrators should not know the SYSTEM and/or SYSADM passwords.

#### Password Governance

The privileged generic accounts created through the installation of the database and/or the PeopleSoft need their passwords changed (not left as default), need to use complex passwords (not easy to guess) and need to be unique passwords (not shared or all the same). To effectively govern passwords in this manner, privileged generic accounts need to be secured by a password vault. Ideally, the password vault is tightly coupled to a ticket system whereby each password pull can be linked to a ticket.

#### Trust-But-Verify

Privileged generic accounts for the PeopleSoft cannot be dropped and/or permanently end-dated. To maintain and support day-to-day operations of the PeopleSoft, generic privileged accounts must be used. Those personnel whose job functions require them to use the accounts however should not be trusted blindly. An effective logging, auditing, and monitoring strategy needs to be in place to verify the trust and actions of those using privileged generic accounts.

How should you apply the five guiding principles? This paper will review the PeopleSoft privileged generic accounts by answering three (3) tactical questions:

- 1. What and how to control the password
- 2. What to log & monitor for
- 3. What to audit for

#### **APPLICATION PRIVILEGED AND GENERIC ACCOUNTS**

The installation of the PeopleSoft creates about 50 generic application accounts and roles. These generic privileged accounts are used by administrators to log into the end-user interface to define security structures (e.g. menus and responsibilities) and/or users. DBAs also at times are required to enter a few of the passwords into utilities for patching and other tasks – e.g. ADMINISTRATOR.

The generic privileged application accounts can be broken into two (2) sets, those with power user roles and all seeded generic local accounts - created by the install of PeopleSoft.

#### The Power User Roles

The Power Users are those users assigned the "God" roles created by the installation of PeopleSoft.

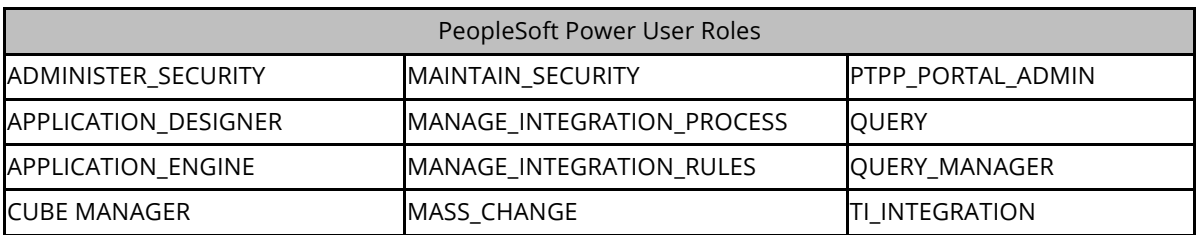

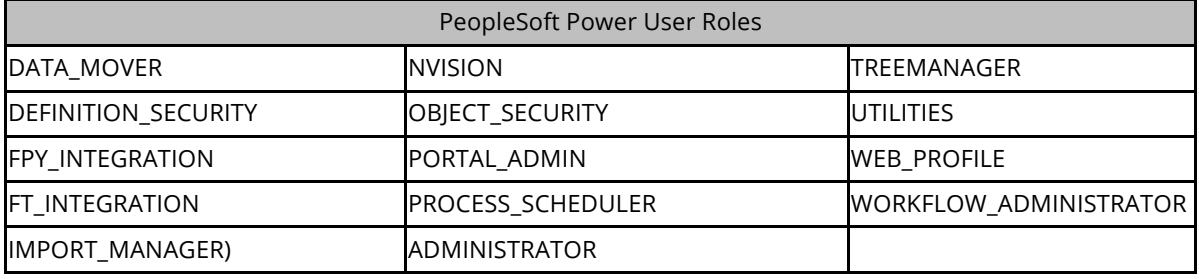

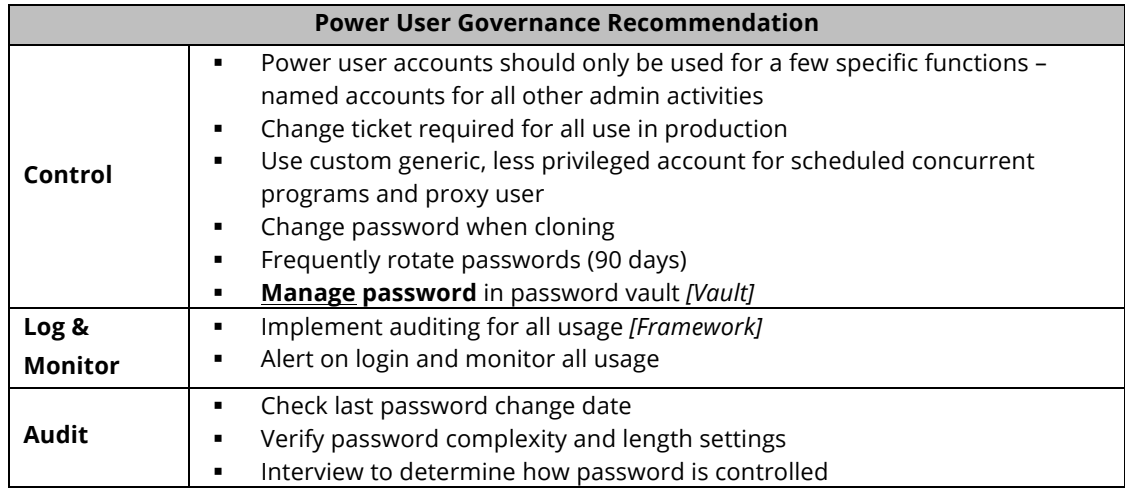

#### Seeded Generic Accounts

The seeded generic application accounts are designed to own and define various modules of the PeopleSoft. Some may be kept open, and others are recommended to be end-dated. One particular risk is that these accounts have well-known default passwords.

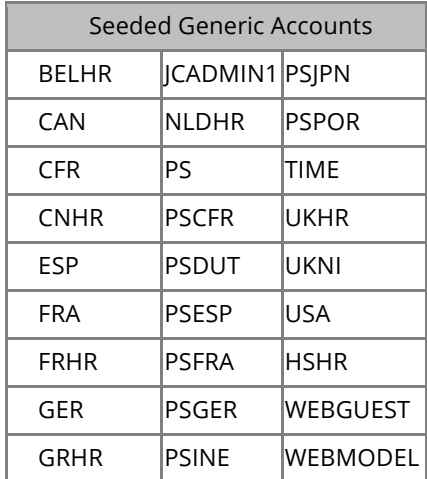

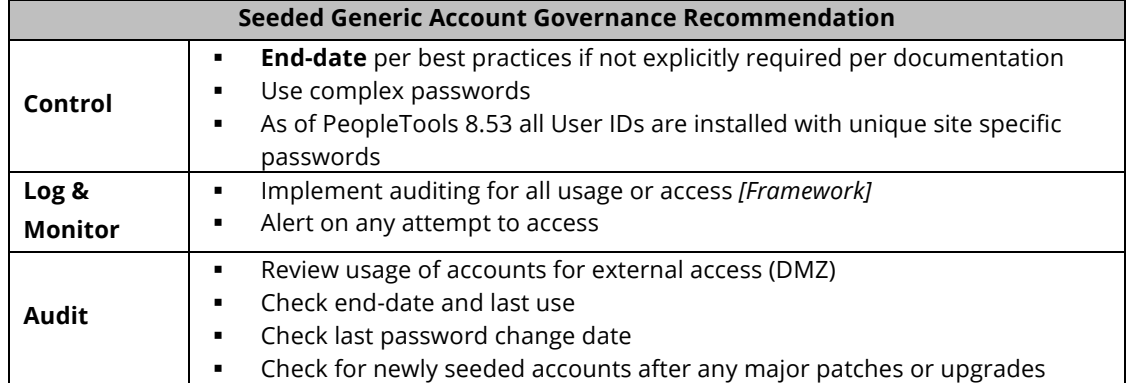

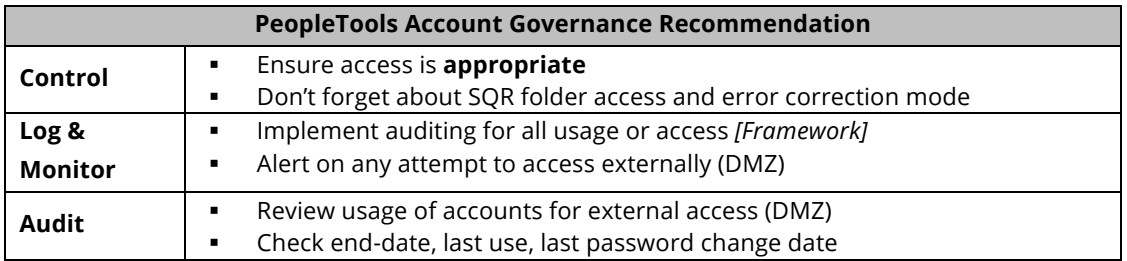

#### **DATABASE GENERIC PRIVILEGED ACCOUNTS**

The install of PeopleSoft creates a number of generic database accounts. These may be split into two groups, the accounts directly supporting the database itself and those supporting PeopleSoft.

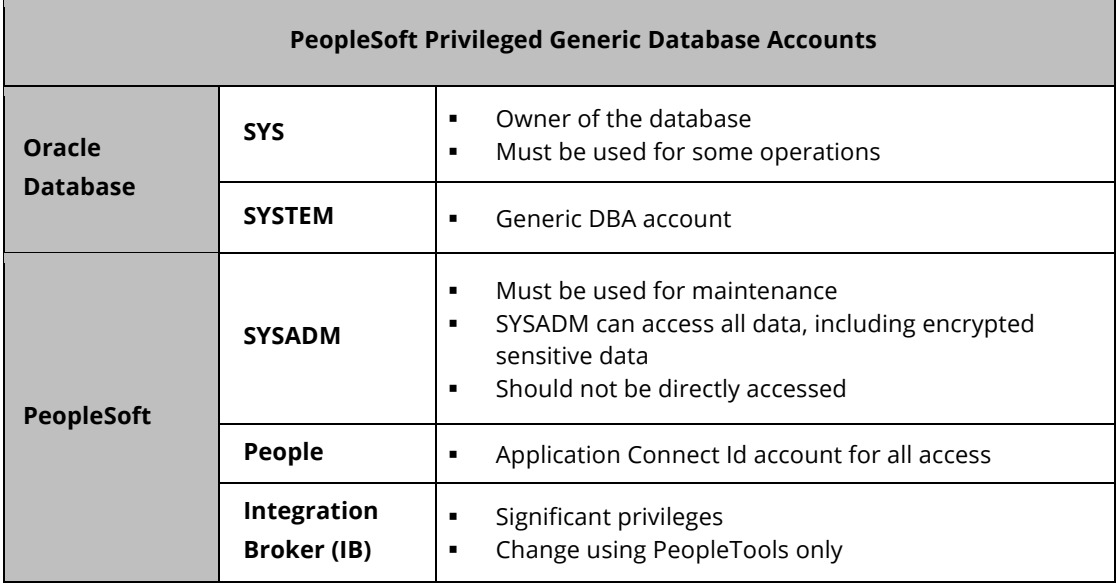

Integrigy Corporation's assessment services routinely analyze privileged Oracle generic accounts. The table below depicts a recent summary of assessment results. By far, the risk of not changing default passwords is an on-going issue for many clients. First and foremost for clients concerned with securing privileged Oracle generic accounts, is the need to ensure the default passwords are not used.

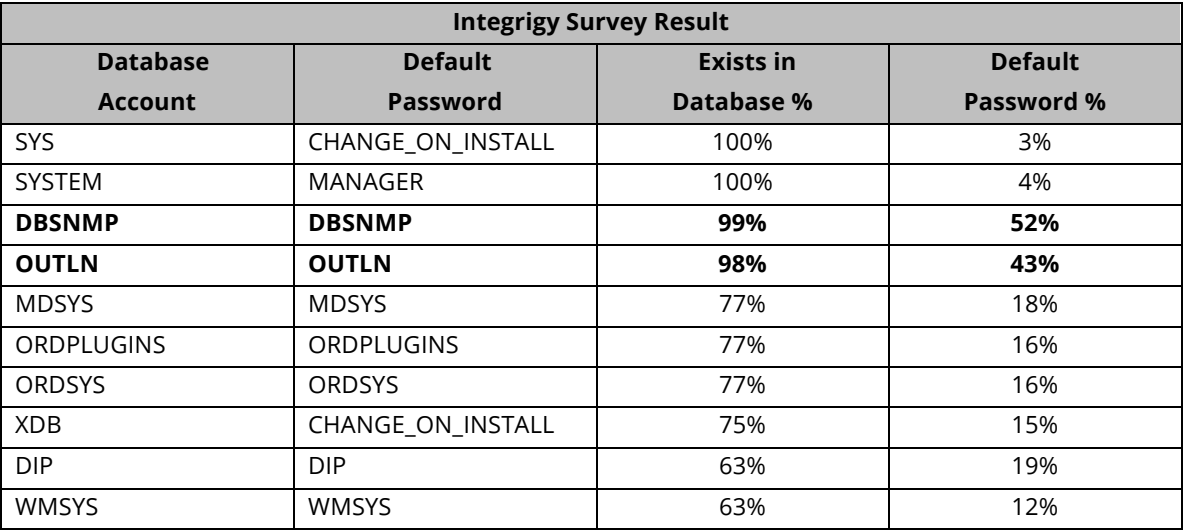

#### Recommended Tactical Approach

Integrigy's recommended tactical approach for generic database accounts is to classify them into three broad categories. The three (3) categories are: oracle database, application and named. Each category is then broken into components to address specific governance recommendations.

Oracle accounts are those accounts created by the installation of the Oracle RDBMS. Approximately 25 accounts are created with the installation of any Oracle database. Two accounts in particular warrant extra attention: SYS and SYSTEM. The SYS account owns the majority of the code that provides the RDBMS' basic functionality, and the SYSTEM account is the default "God" account created for the administration, support, and configuration of the database.

The application accounts are those database accounts created by the installation of the PeopleSoft. The most important accounts are the SYSADM and PEOPLE accounts. These two accounts control how end-users connect to the database and have access to ALL data and transactions.

The named user accounts are those database accounts created by clients for their staff and personnel to support the PeopleSoft. Ideally, all DBAs first authenticate to the database using a named account and then connect to SYSADM such that an audit trail can be followed. As well, ideally all named accounts are GLOBALLY authenticated (e.g. Active Directory).

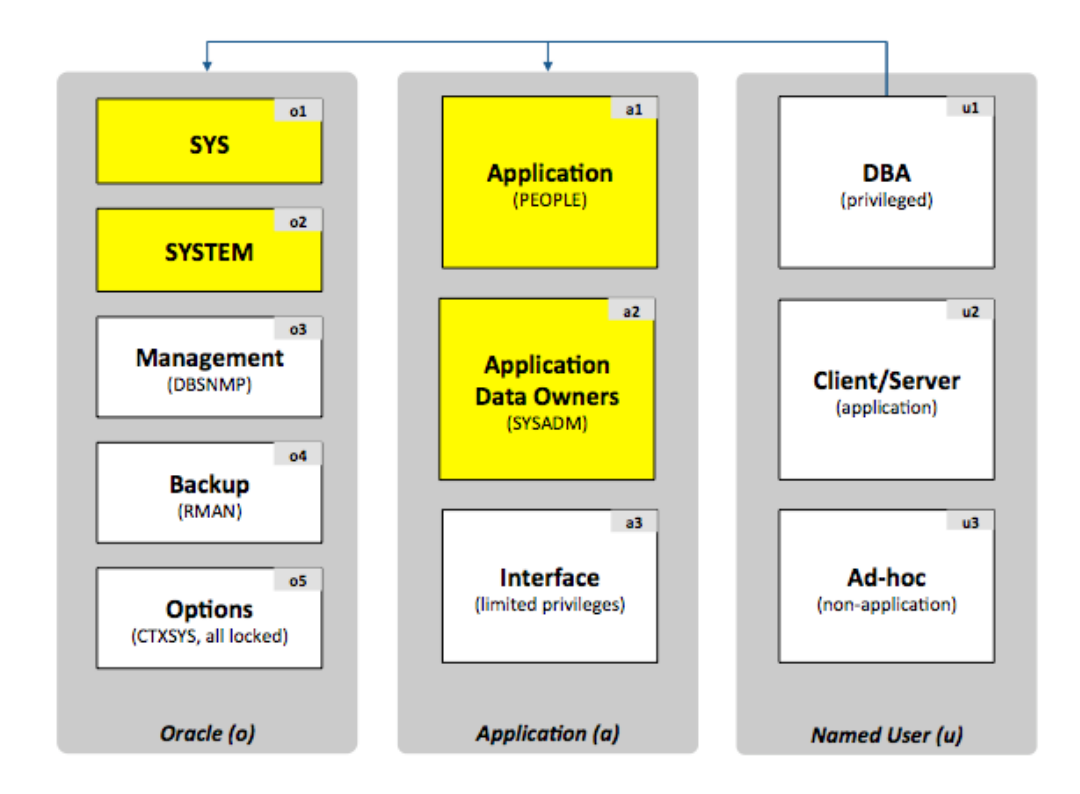

The tables below address the control, logging & monitoring and audit recommendations for five of the most important privileged generic database accounts (highlighted in yellow in the graphic above) -

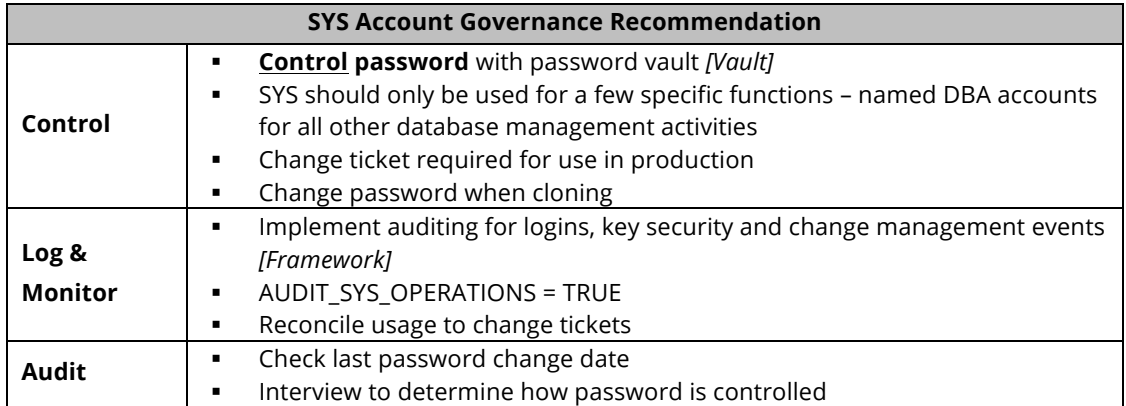

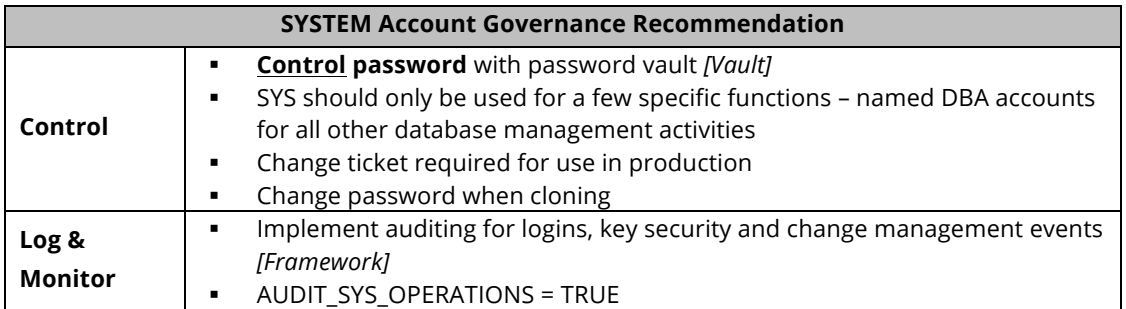

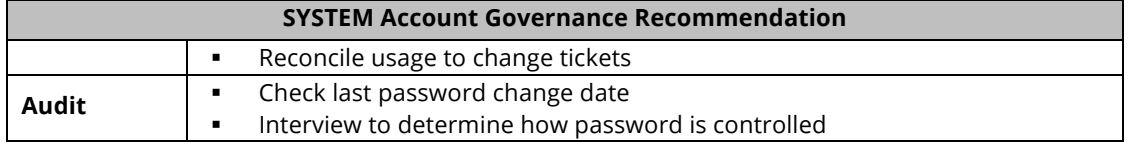

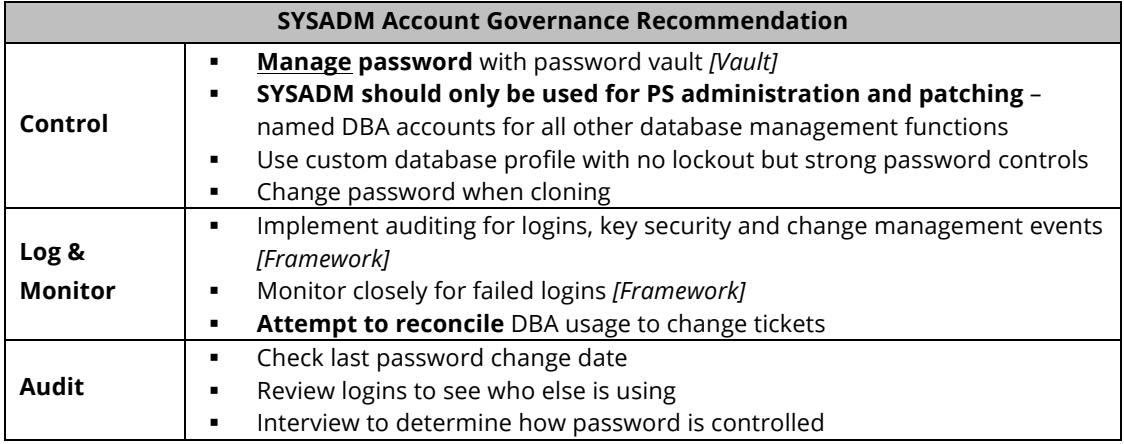

#### General IT controls for database passwords

Besides the recommendations above, Integrigy recommends that database password profiles<sup>3</sup> be created and assigned for each of the three categories of database accounts. Ensure that all accounts are assigned an appropriate profile. Never use the DEFAULT ("unlimited") profile and routinely check for accounts assigned to the DEFAULT profile. Ideally, either use a custom password verify function or the complex Department of Defense DISA STIG password verify function that Oracle now provides.

Also, routinely check for default database passwords, especially after major database upgrades and PeopleSoft patches. Use a tool like Integrigy AppSentry<sup>4</sup> rather than the Oracle view DBA\_USER\_WITH\_DEFPWD that checks all accounts for many passwords.

Integrigy believes that database profiles should be used as a method for categorizing the database accounts based on purpose and usage. No account should ever have the DEFAULT profile, and periodic checks should be enabled to identify any such accounts, as this could be an indication of a rogue account or deviation from standard DBA procedures. One such example is often during application installation, database accounts may be created without the DBAs knowledge as part of installation scripts. These accounts almost always have default passwords, usually where password equals username. This categorization can also be used to generate reports for periodic review of database accounts by managers.

A suggested set of database password profiles involves having four profiles. The profiles are defined as follows

| <b>Profile Name</b> | <b>Accounts</b> | <b>Description</b> |
|---------------------|-----------------|--------------------|

 <sup>3</sup> https://docs.oracle.com/database/121/DBSEG/users.htm#DBSEG002

–

<sup>4</sup> https://www.integrigy.com/products/appsentry

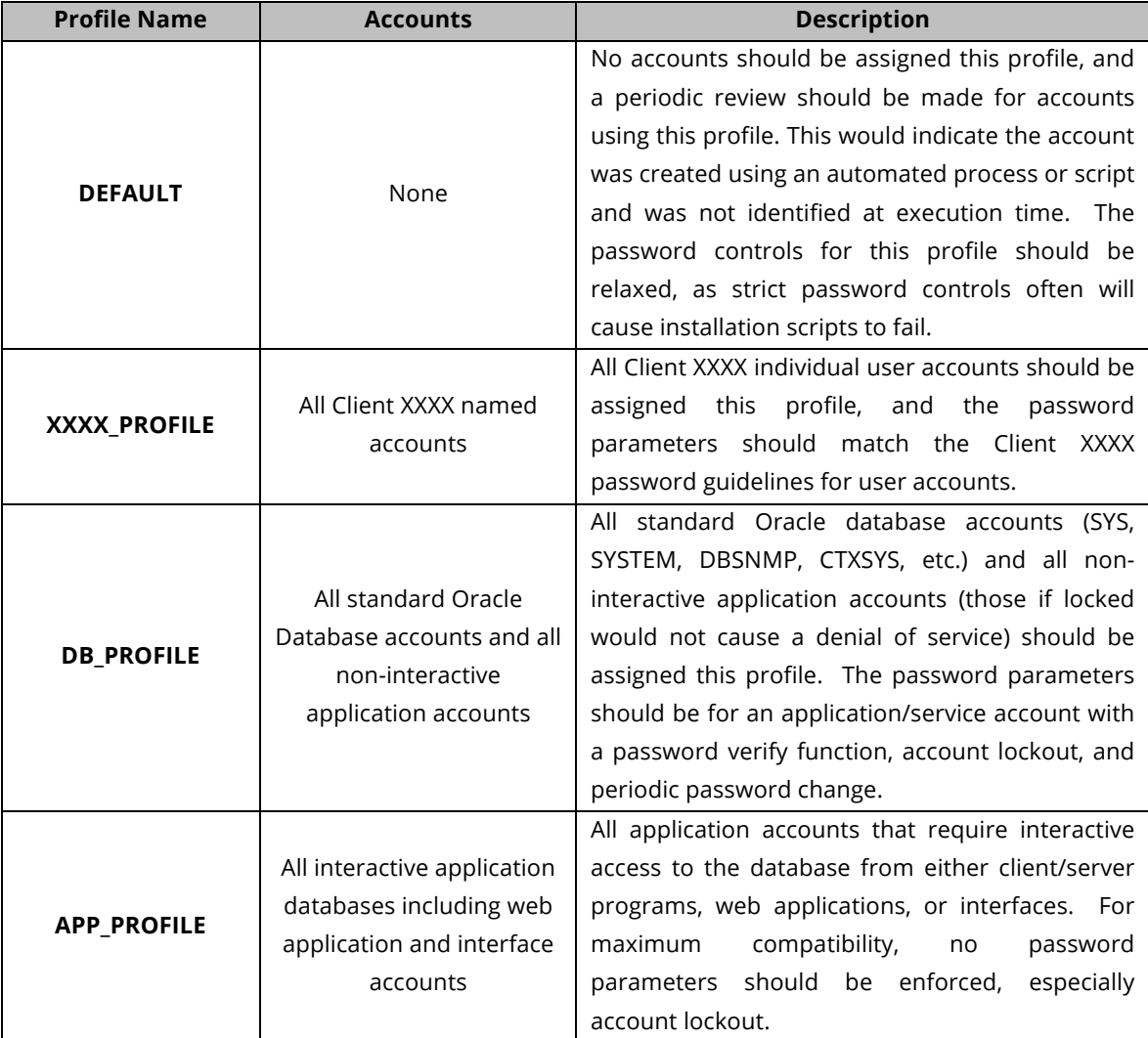

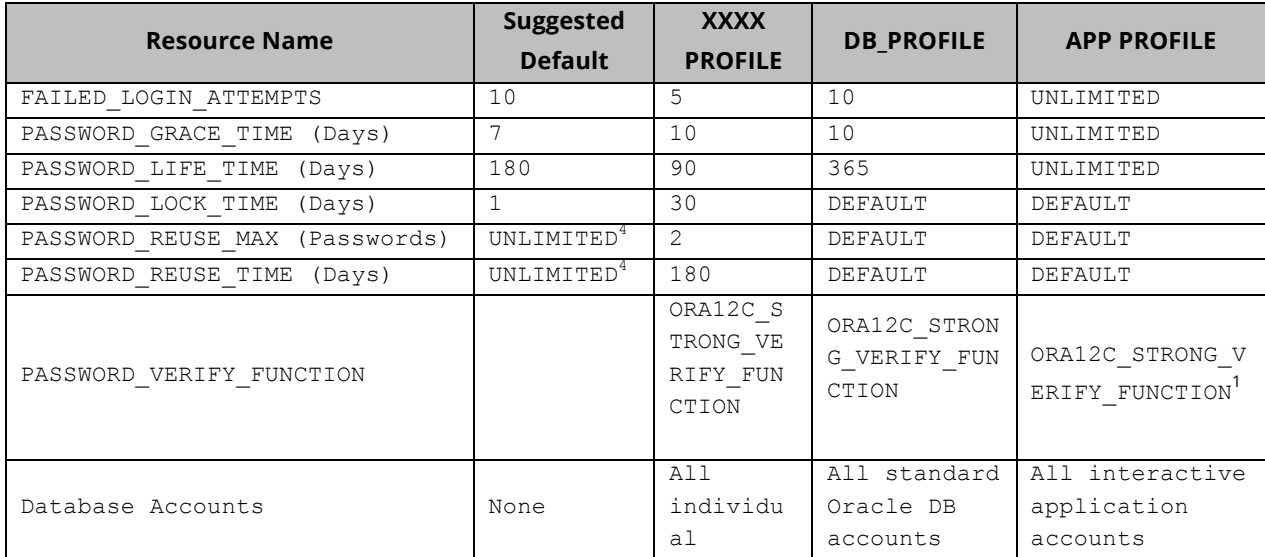

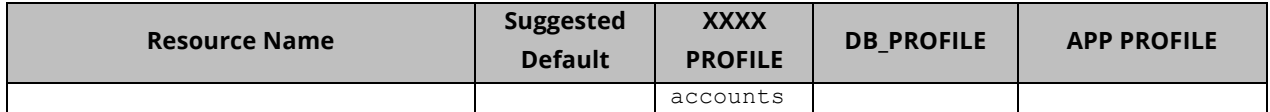

 $1$  All interactive application database accounts should be set to strong passwords with a minimum length of 10 characters and be complex passwords as a matter of procedure. Since these accounts are all controlled by the DBAs and the passwords are changed simultaneously, there should be minimal risk that the passwords are set with weak passwords.

 $2$  The SYS account is exempt from the FAILED\_LOGIN\_ATTEMPTS settings, therefore, cannot be locked due to an excessive number of failed logins. Oracle 12 delivers a new hidden parameter ' sys logon delay.' This parameter introduces a one-second delay before the same client can attempt subsequent SYS logons. The parameter applies not to just SYS, but all Oracle 12c password file users such as SYS, SYSKM, SYSDG and SYSBACKUP. The default is one (1) second. A value of zero (0) means the feature is disabled.

For more information on query and set this parameter see: How To Query And Change The Oracle Hidden Parameters In Oracle 10g,11g and 12c (Doc ID 315631.1)

To query the parameter use this SQL:

```
SELECT A.KSPPINM "PARAMETER",
       B.KSPPSTVL "SESSION VALUE",
       C.KSPPSTVL "INSTANCE VALUE"
FROM X$KSPPI A,
       X$KSPPCV B,
       X$KSPPSV C
WHERE A.INDX = B.INDX
AND A.INDX = C.INDX
AND A.KSPPINM = 'sys logon delay';
```
<sup>3</sup> No PASSWORD\_VERIFY\_FUNCTION is used since the creation of accounts under this profile would be the account is being created by an automated process or script and will fail when a default password is set rather than a user supplied password. A mitigating control to periodically search for accounts with the DEFAULT profile will identify any such accounts.

<sup>4</sup> PASSWORD REUSE MAX and PASSWORD\_REUSE\_TIME work in conjunction. Thus setting PASSWORD\_REUSE\_MAX to 5 and PASSWORD\_REUSE\_TIME to 450 days will not allow a user to reuse the same password for at least five passwords and in a 450 day period (90 days x 5). Setting either value to UNLIMITED never permits a user to reuse the same password.

### **OPERATING SYSTEM PRIVILEGED GENERIC ACCOUNTS**

The primary privileged generic operating system account for PeopleSoft is the account that owns the Oracle RDBMS.

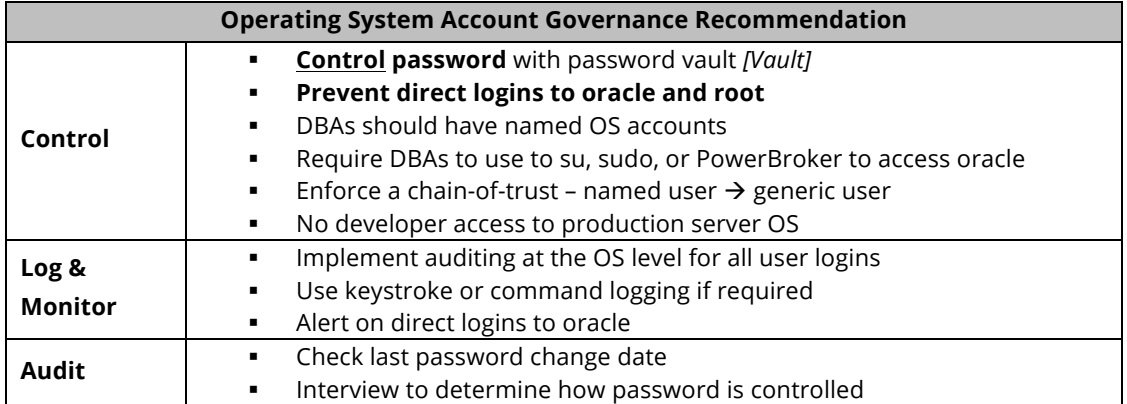

## **OVERALL BEST PRACTICE RECOMMENDATIONS FOR PRIVILEGED GENERIC ACCOUNTS**

Governing generic privileged accounts is not an isolated security requirement and should be part of an overall database security program. This program should define an overall access management policy based on IT security policies and compliance requirements (e.g. SOX, PCI, HIPAA).

Additional tactical steps to secure and govern privileged generic accounts should include the following -

- Use a Bastion host (virtual desktop) for direct O/S and/or database access
	- Restrict network access and/or database Access Control Lists (ACL)
	- Two-fact authentication to access
	- Use SSH Keys for appropriate O/S accounts
	- Install key logger
- Consider Oracle Database Vault
	- Additional license but comes with pack for PeopleSoft

Lastly, if nothing else is done other than to change default passwords, the use of a password vault is required. Regardless of whether or not you use a leading enterprise solution for a password vault or an open source alternative, password vaults shrink the trust perimeter and promote best practice behaviors. Ideally, a ticket system can be tightly coupled to the password vault such that when DBAs and developers pull passwords for privileged generic accounts that they first must prove that and/or reference a ticket assigned to them requiring the use of the account.

When designing a password vault take care to implement it as a "rules engine" and not to attempt to reproduce the organization's personnel directory and/or asset inventory (e.g. Configuration Items/CIs).

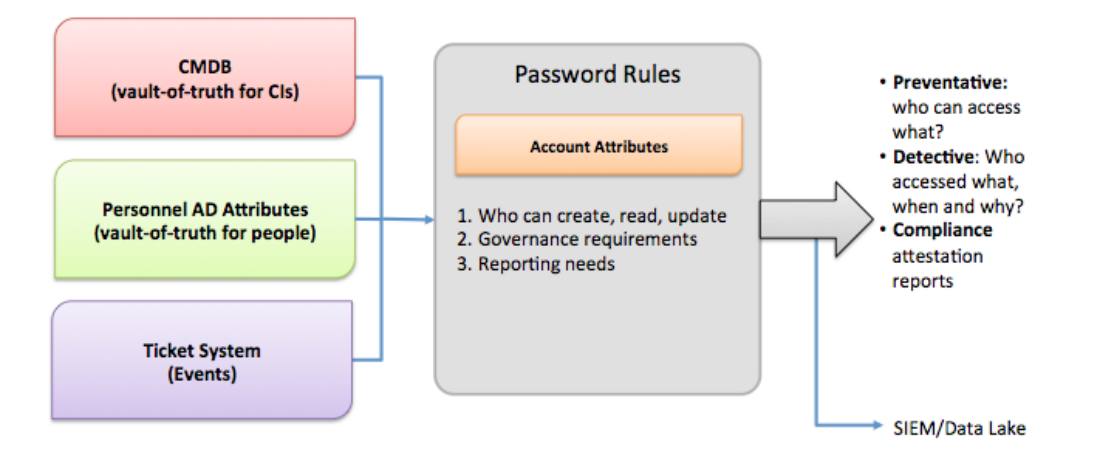

*Figure 2 - Password Vault Rules Engine*

## **PRIVILEGED GENERIC ACCOUNTS NEED TO BE LOGGED, AUDITED AND MONITORED**

Using privileged generic accounts to support the PeopleSoft cannot be avoided. This means that some personnel, ideally a small group, need to be trusted. This trust as noted above should not be blind. The trust of those users using privileged generic accounts to support the PeopleSoft should be verified through logging, auditing, and monitoring.

Most PeopleSoft implementations do not fully take advantage of the auditing and logging features. These features are sophisticated and can satisfy most organization's compliance and security requirements.

The default PeopleSoft installation only provides a basic set of logging functionality. In Integrigy's experience, the implementation of database and application logging seldom exceeds meeting the needs of basic debugging. Most organizations do not know where to start or how to leverage the built-in auditing and logging features to satisfy their compliance and security requirements.

Even organizations already using centralized logging or Security Incident and Event Management (SIEM) solutions, while being more advanced in the Common Maturity Model (CMM), in Integrigy's experience are commonly challenged by PeopleSoft's auditing and logging features and functionality.

Integrigy has developed a framework for auditing and logging in the PeopleSoft. This framework is a direct result of Integrigy's consulting experience and will be equally useful to both those wanting to improve their capabilities as well as those just starting to implement logging and auditing. Our goal is to provide a clear explanation of the native auditing and logging features available, present an approach and strategy for using these features and a straight-forward configuration steps to implement the approach.

Integrigy's framework is also specifically designed to help clients meet compliance and security standards such as Sarbanes-Oxley (SOX), Payment Card Industry (PCI), FISMA, and HIPAA. The foundation of the framework is PCI DSS requirement 10.2.

To make it easy for clients to implement, the framework has three maturity levels – which level a client starts at depends on the infrastructure and policies already in place.

The three levels are:

- **•** Level 1 Enable baseline auditing and logging for application/database and implement security monitoring and auditing alerts
- **Level 2** Send audit and log data to a centralized logging solution outside the Oracle Database and PeopleSoft
- **Level 3** Extend logging to include functional logging and more complex alerting and monitoring

The framework is a result of Integrigy's consulting experience and is based on compliance and security standards such as Payment Card Industry (PCI-DSS), Sarbanes-Oxley (SOX), IT Security (ISO 27001), FISMA (NIST 800-53), and HIPAA.

The foundation of the framework is the set of security events and actions that should be audited and logged in all PeopleSoft implementations. These security events and actions are derived from and mapped back to key compliance and security standards most organizations have to comply with. We view these security events and actions as the core set, and most organizations will need to expand these events and actions to address specific compliance and security requirements, such as functional or change management requirements.

Table 1 presents the core set of audits that, if implemented, will serve as a foundation for more advanced security analytics. Implementing these audits will go a long way toward meeting logging and auditing requirements for most compliance and security standards like PCI requirement 10.2. The numbering scheme used in Table 1 will be referenced throughout the document.

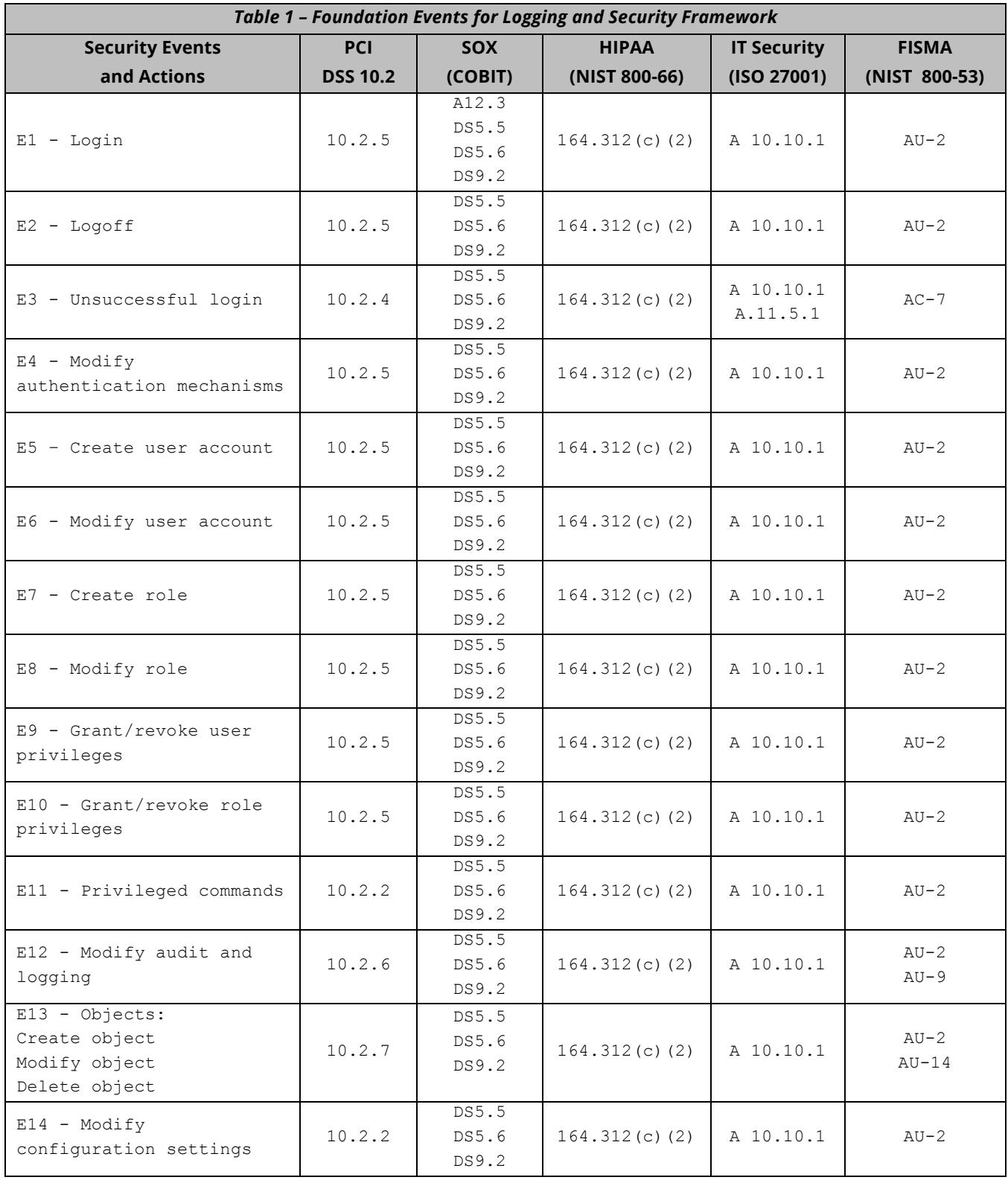

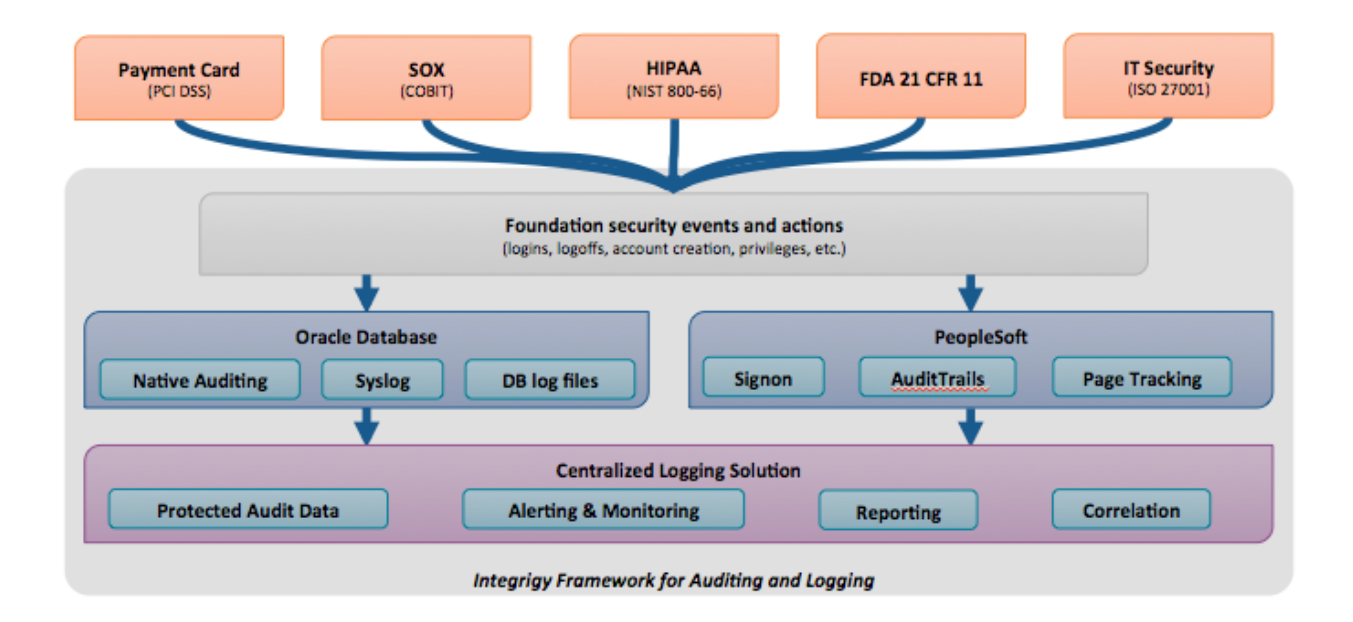

## **REFERENCES**

- Integrigy Guide to Database Auditing and Logging https://www.integrigy.com/securityresources/integrigy-guide-database-auditing-and-logging
- Security, Audit and Control Features Oracle PeopleSoft 3<sup>rd</sup> edition, ISACA http://www.isaca.org/knowledge-center/research/researchdeliverables/pages/security-audit-andcontrol-features-oracle-peoplesoft-3rd-edition.aspx

## **ABOUT INTEGRIGY**

#### **Integrigy Corporation (www.integrigy.com)**

Integrigy Corporation is a leader in application security for enterprise mission-critical applications. AppSentry, our application and database security assessment tool, assists companies in securing their largest and most important applications through detailed security audits and actionable recommendations. AppDefend, our enterprise web application firewall is specifically designed for the PeopleSoft. Integrigy Consulting offers comprehensive security assessment services for leading databases and ERP applications, enabling companies to leverage our in-depth knowledge of this significant threat to business operations.

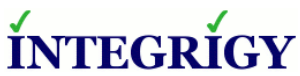

Integrigy Corporation P.O. Box 81545 Chicago, Illinois 60681 USA 888/542-4802 **www.integrigy.com**